**Risk assessments – introduction and PRACE practices Jules Wolfrat, SURFsara** EGI-EUDAT-PRACE security workshop, Linkoping, Sweden, 9 October 2013

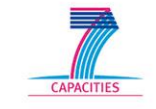

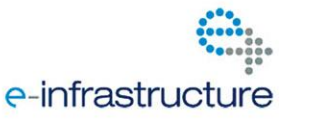

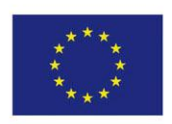

# **Introduction**

- The EGI Software Vulnerability Group (SVG) defines a vulnerability as "a problem where a principal (e.g. a user) can gain access to or influence a system beyond their intended rights" [1]
- Vulnerability assessment is "the proactive examination of software in order to find vulnerabilities that may exist " [1]
	- Also "handling reported potential vulnerability problems"

[1] https://wiki.egi.eu/wiki/SVG:SVG

# Vulnerability assessment

- First Principles Vulnerability Assessment: <http://research.cs.wisc.edu/mist/papers/VA.pdf>
	- Code review

#### PRACE Practice

- Risk reviews: analysis of the impact that a vulnerability can have
	- No code revie[w](https://www.bsi.bund.de/SharedDocs/Downloads/EN/BSI/Publications/BSIStandards/standard_100-2_e_pdf.pdf?__blob=publicationFile)
- Risk review procedure based on guidelines from the German BSI (Federal Office for Information Security), BSI-Standard 100-2:
	- [https://www.bsi.bund.de/SharedDocs/Downloads/EN/BSI/Publications/BSIStandards/sta](https://www.bsi.bund.de/SharedDocs/Downloads/EN/BSI/Publications/BSIStandards/standard_100-2_e_pdf.pdf?__blob=publicationFile) [ndard\\_100-2\\_e\\_pdf.pdf?\\_\\_blob=publicationFile](https://www.bsi.bund.de/SharedDocs/Downloads/EN/BSI/Publications/BSIStandards/standard_100-2_e_pdf.pdf?__blob=publicationFile).
- Using the IT-Grundschutz Catalogues for threats and safeguards:
	- [https://www.bsi.bund.de/EN/Topics/ITGrundschutz/ITGrundschutzCatalogues/itgrundsch](https://www.bsi.bund.de/EN/Topics/ITGrundschutz/ITGrundschutzCatalogues/itgrundschutzcatalogues_node.html) [utzcatalogues\\_node.html](https://www.bsi.bund.de/EN/Topics/ITGrundschutz/ITGrundschutzCatalogues/itgrundschutzcatalogues_node.html)
	- Specifically the "threats catalogue deliberate acts"

#### Risk assessment procedure

- First determine the information domain and the components involved.
	- Globus Online example:
		- Domain: data management facilities
		- Components:
			- Prace GridFTP servers
			- GO (Globus Online) servers
			- External client/server systems
			- Network (switches, routers, cabling, software)

### Risk assessment procedure (2)

- Then determine the protection requirements for the application, based on the categories as defined in BSI 100-2:
	- "Normal" The impact of any loss or damage is limited and calculable.
	- "High" The impact of any loss or damage may be considerable.
	- "Very High" The impact of any loss or damage may be of catastrophic proportions which could threaten the very survival of the organisation.

# Risk assessment procedure (3)

- Based on the following damage scenarios:
	- Violations of laws, regulations, or contracts
	- Impairment of the right to informational self-determination
	- Physical injury
	- Impaired ability to perform the tasks at hand
	- Negative internal or external effects
	- Financial consequences

(should be refined?)

# Risk assessment procedure (4)

- Threat analysis based on lists of possible threats
	- Determine likelihood and impact
- Determine safeguards against threats
- Based on the list of threats and safeguards determine if the service is acceptable

# Threats analysis

[https://prace-wiki.fz-](https://prace-wiki.fz-juelich.de/bin/view/PRACE/Operations/GlobusOnlineRiskReview)

[juelich.de/bin/view/PRACE/Operations/GlobusOnlineRiskReview#Threats\\_analysis](https://prace-wiki.fz-juelich.de/bin/view/PRACE/Operations/GlobusOnlineRiskReview)

- T 5.1 Manipulation or destruction of IT equipment or accessories
- **T 5.2** Manipulation of data or software
- T 5.3 Unauthorised entry into a building
- T 5.4 Theft
- T 5.5 Vandalism
- **T 5.6** Attack
- **T 5.7** Line tapping
- T 5.8 Manipulation of lines
- **T 5.9** Unauthorised use of IT systems
- T 5.10 Abuse of remote maintenance ports
- T 5.11 Loss of confidentiality of data stored in PBX installations
- T 5.12 Interception of telephone calls and data transmissions
- T 5.13 Eavesdropping of rooms
- T 5.14 Call charges fraud
- **T 5.15** "Inquisitive" staff members

# Threats analysis (2)

- T 5.16 Threat posed by internal staff during maintenance/administration work
- **T 5.17** Threat posed by external staff during maintenance work
- **T 5.18** Systematic trying-out of passwords
- **T 5.19** Abuse of user rights
- **T 5.20** Abuse of administrator rights
- **T 5.21** Trojan horses
- T 5.22 Theft of a mobile IT system
- **T 5.23** Computer viruses
- **T 5.24** Replay of messages
- **T 5.25** Masquerading
- **T 5.26** Analysis of the message flow
- **T 5.27** Repudiation of a message
- **T 5.28** Denial of services
- **T 5.29** Unauthorised copying of data media

PARTNERSHIP<br>FOR ADVANCED COMPUTING

#### Threats analysis example

This is explained by means of a table. When possible, and as an example, the threat has been mapped to the list provided by the IT-Grundschutz Catalogues [5].

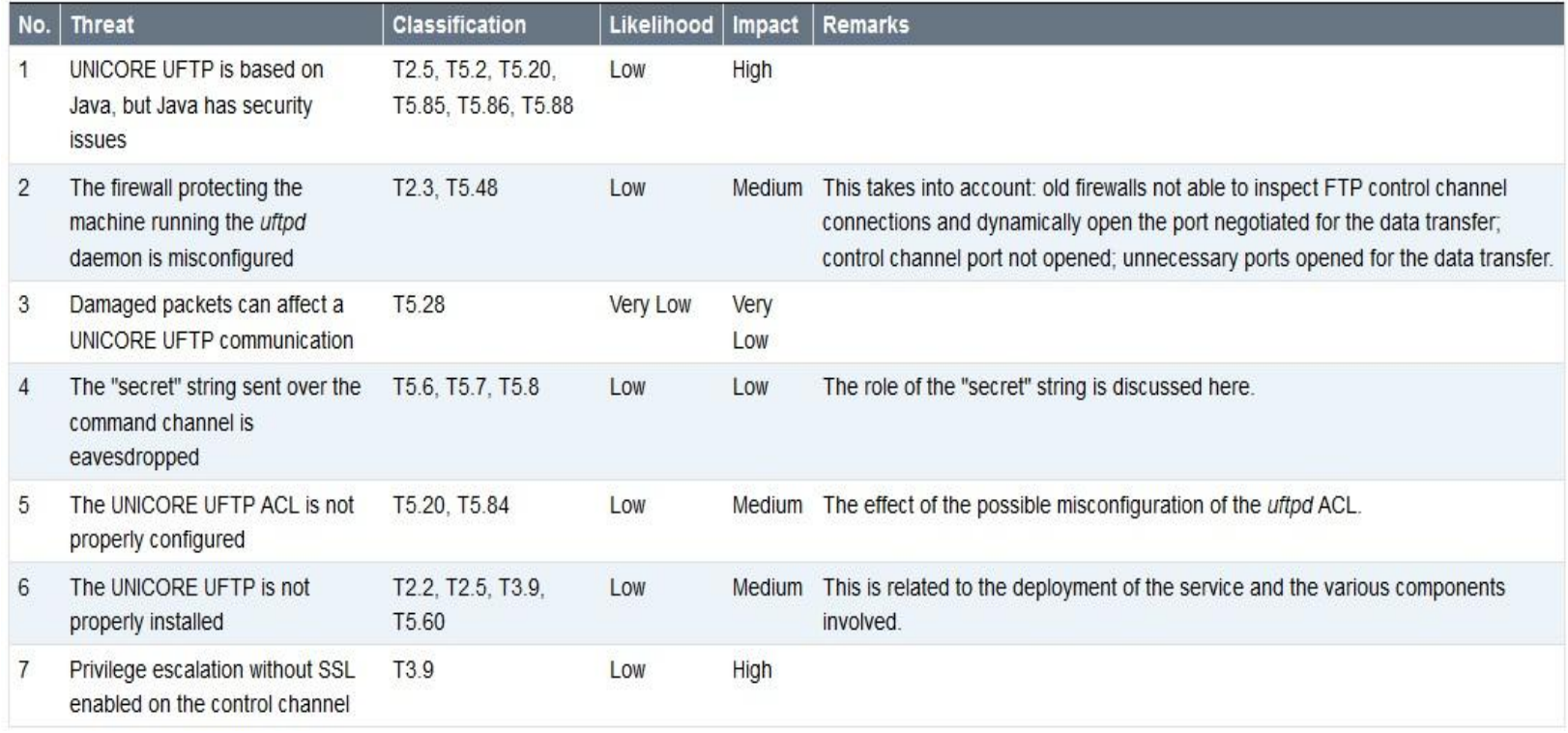

PARTNERSHIP<br>FOR ADVANCED COMPUTING

#### Safeguards example

#### **Safeguards**

The following table offers safeguard for the threats listed in the previous subsection. Only the threat number is reported and a mapping to the IT-Grundschutz Catalogues [5] is proposed, where applicable and as an exercise.

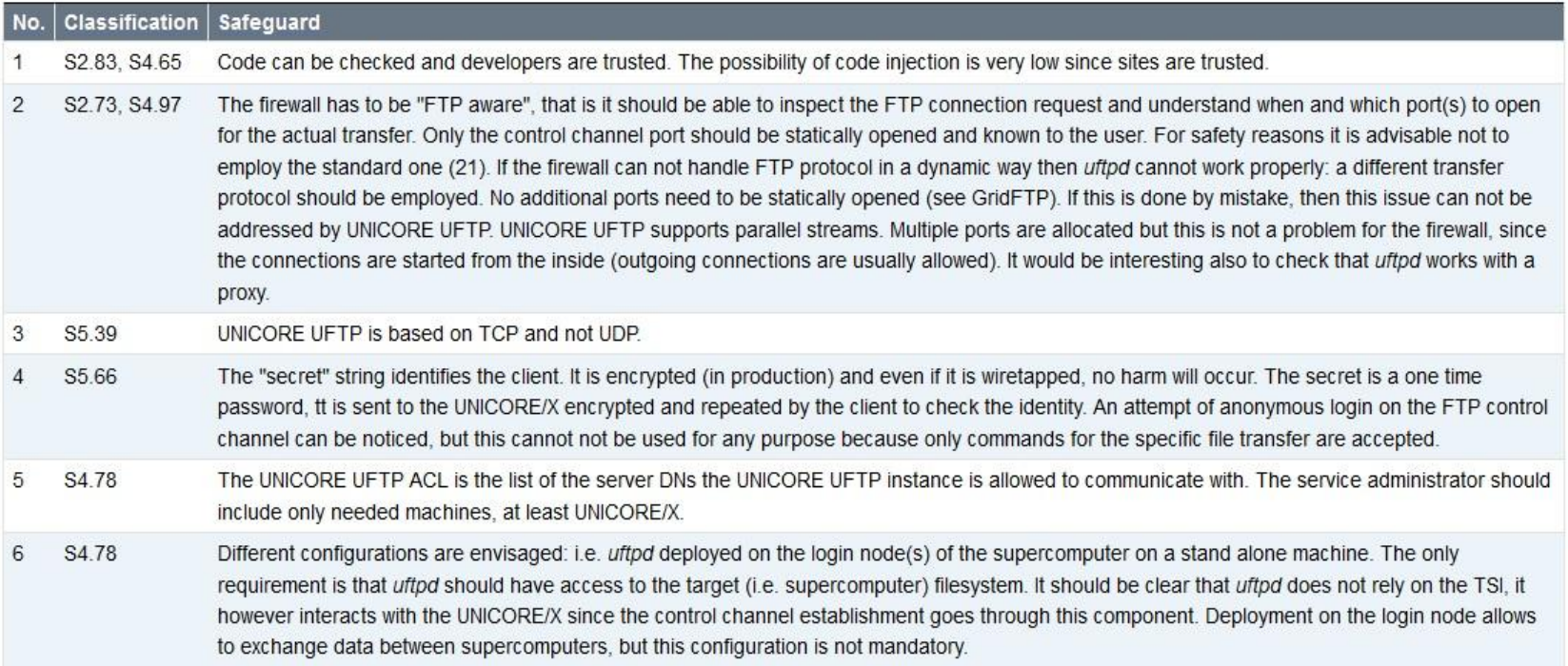